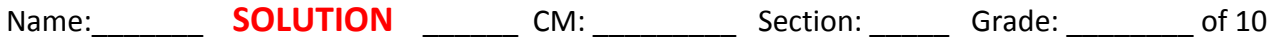

- 1. In the table below, read the code in the *first* column. Then write in the *second* column what it prints when it runs.
- 2. In the table below, read the code in the *third* column. Then write in the *fourth* column what it prints when it runs.

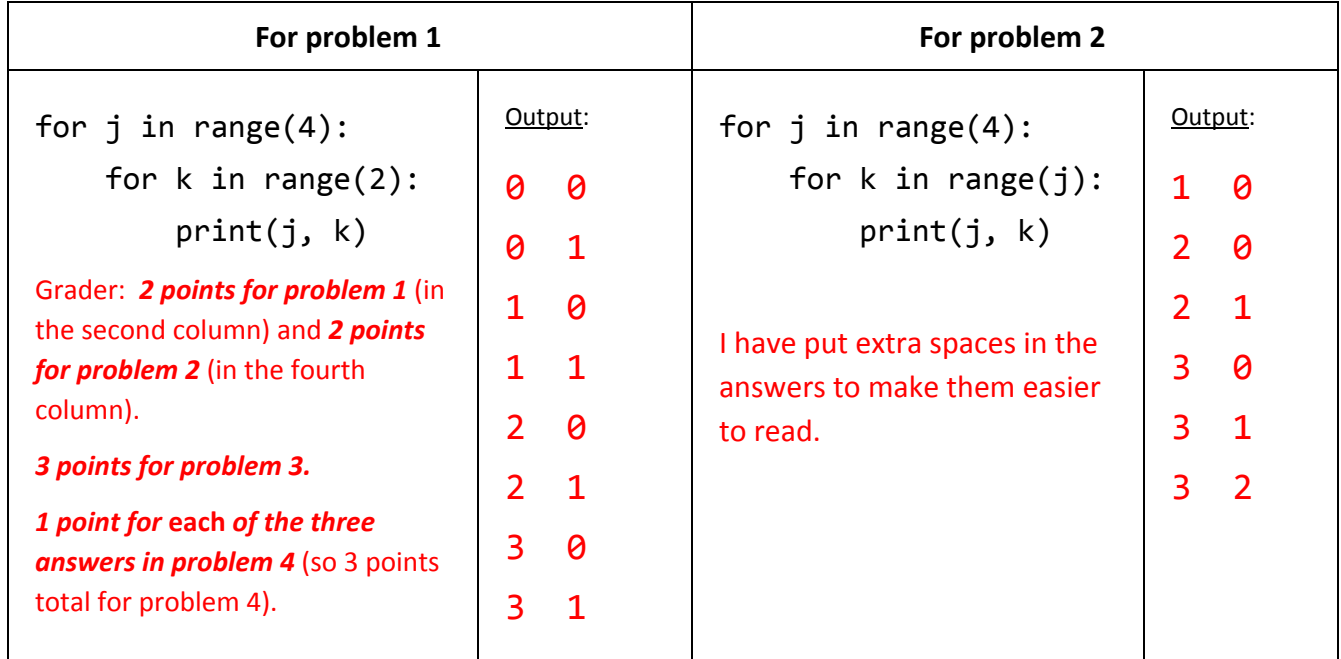

3. In problems where we are trying to write code to print patterns (like triangular or rectangular in shape) to the console, we try to "separate concerns" into 3 parts and address them one at a time. Number the first concern we address with a 1, second with a 2, etc. Leave blank the one that isn't a concern.

- **3** Get the values that are printed correct \_\_\_\_ Get the *return* statement correct
- **1** Get the number of rows correct **2** Get the number of columns correct
- 4. You learned in a video that the code in the *first* column below prints a triangle of stars with *n* rows and *n* columns, as shown in the picture in the *second* column for *n=4*. For each of the remaining three columns, indicate **what expression involving** *j* **and/or** *k* **should be in the** *print* **statement** *instead* **of the** *\** **to produce the output for that column**. Write your answer inside the column, below the output.

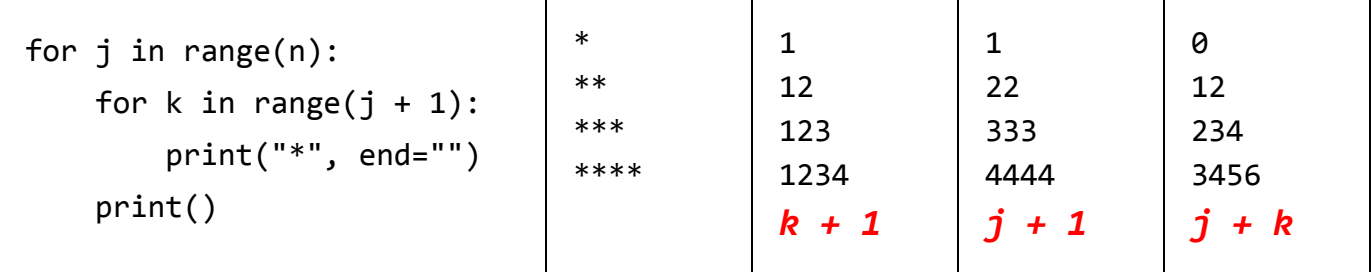

**Students:** *see the explanation on the next page.*

## **Here is the thought-process to figure out the above answers:**

[Same a previous page, repeated for your convenience]

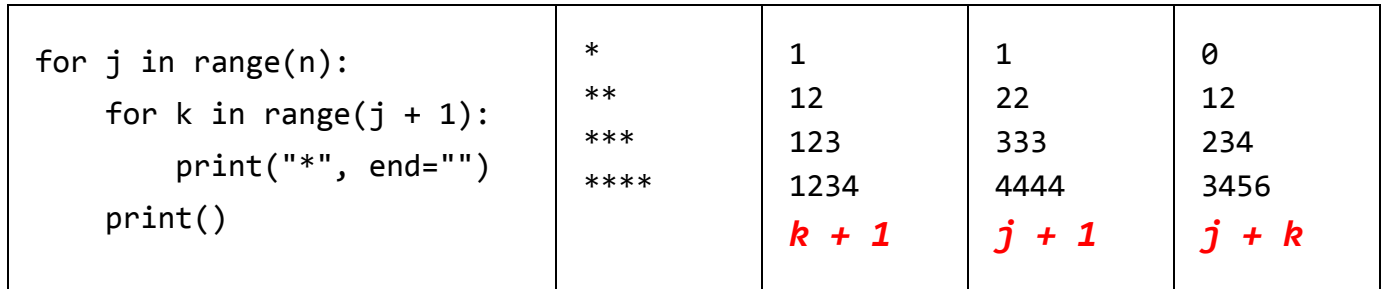

**Step 1: Start by going DOWN the** *first* **COLUMN.**

- **● For the third box above (whose answer is** *k + 1***), we see when going DOWN that the number does not change. That means that the function for what to print will NOT include the OUTER variable,** *j***.**
- **● For the fourth box above (whose answer is** *j + 1***), we see when going DOWN that the number INCREASES by 1. That means that the function for what to print will be a POSITIVE function of the outer variable,** *j***.**
	- **○ If we were to see when going DOWN that the number DECREASES by 1, then the function for what to print would have a** *-j* **as part of it.**
	- **○ If we were to see when going DOWN that the number INCREASES by (say) 4, then the function for what to print would have a** *4j* **as part of it.**
	- **○ And so forth.**
- **● For the fifth box above (whose answer is** *j + k***), we see when going DOWN that the number INCREASES by 1. That means that the function for what to print will be a POSITIVE function of the outer variable,** *j***.**

**Step 2: Now go ACROSS (left to right) the** *first* **ROW.**

- **● For the third box above (whose answer is** *k + 1***), we see when going ACROSS that the number INCREASES by 1. That means that the function for what to print will be a POSITIVE function of the INNER variable,** *k***.**
- **● For the fourth box above (whose answer is** *j + 1***), we see when going ACROSS that the number does not change. That means that the function for what to print will NOT include the inner variable,** *k***.**
- **● For the fifth box above (whose answer is** *j + k***), we see when going ACROSS that the number INCREASES by 1. That means that the function for what to print will be a POSITIVE function of the inner variable,** *k***.**

**[continues on the next page]**

[Same a previous page, repeated for your convenience]

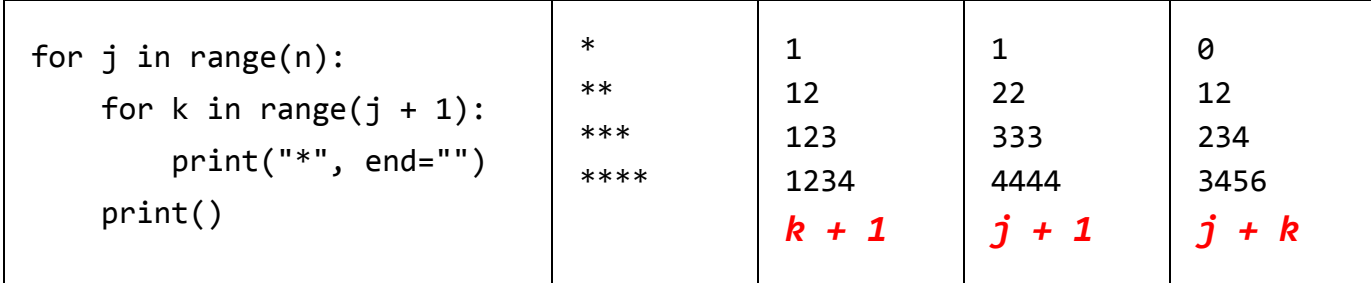

**Step 3: Include the constant that works when both variables (***j and k***) are ZERO, that is, for the number in the FIRST COLUMN and FIRST ROW (that is, the upper-left number)**

- **● For the third box above (whose answer is** *k + 1***), the upper-left number is 1. So the constant in the formula for what to print will be 1. Combining this with the results from Steps 1 and 2 implies that the formula for what to print is**  $k + 1$ **.**
- **● For the fourth box above (whose answer is** *j + 1***), the upper-left number is 1. So the constant in the formula for what to print will be 1. Combining this with the results from Steps 1 and 2 implies that the formula for what to print is**  $j + 1$ **.**
- **● For the fifth box above (whose answer is** *j + k***), the upper-left number is 0. So the constant in the formula for what to print will be 0. Combining this with the results from Steps 1 and 2 implies that the formula for what to print is**  $j + k + 0$ , i.e.,  $j + k$ .